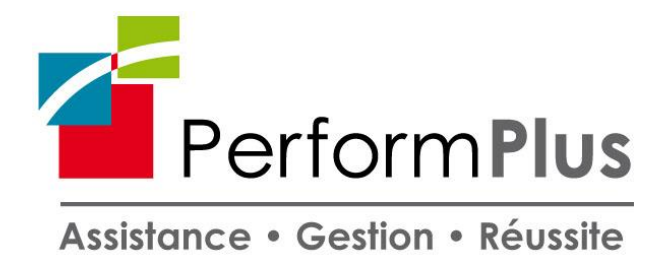

## **PROGRAMME DE FORMATION -** *Vers. Janv 2022*

# **PCIE Bureautique Avancé - PR7312449025**

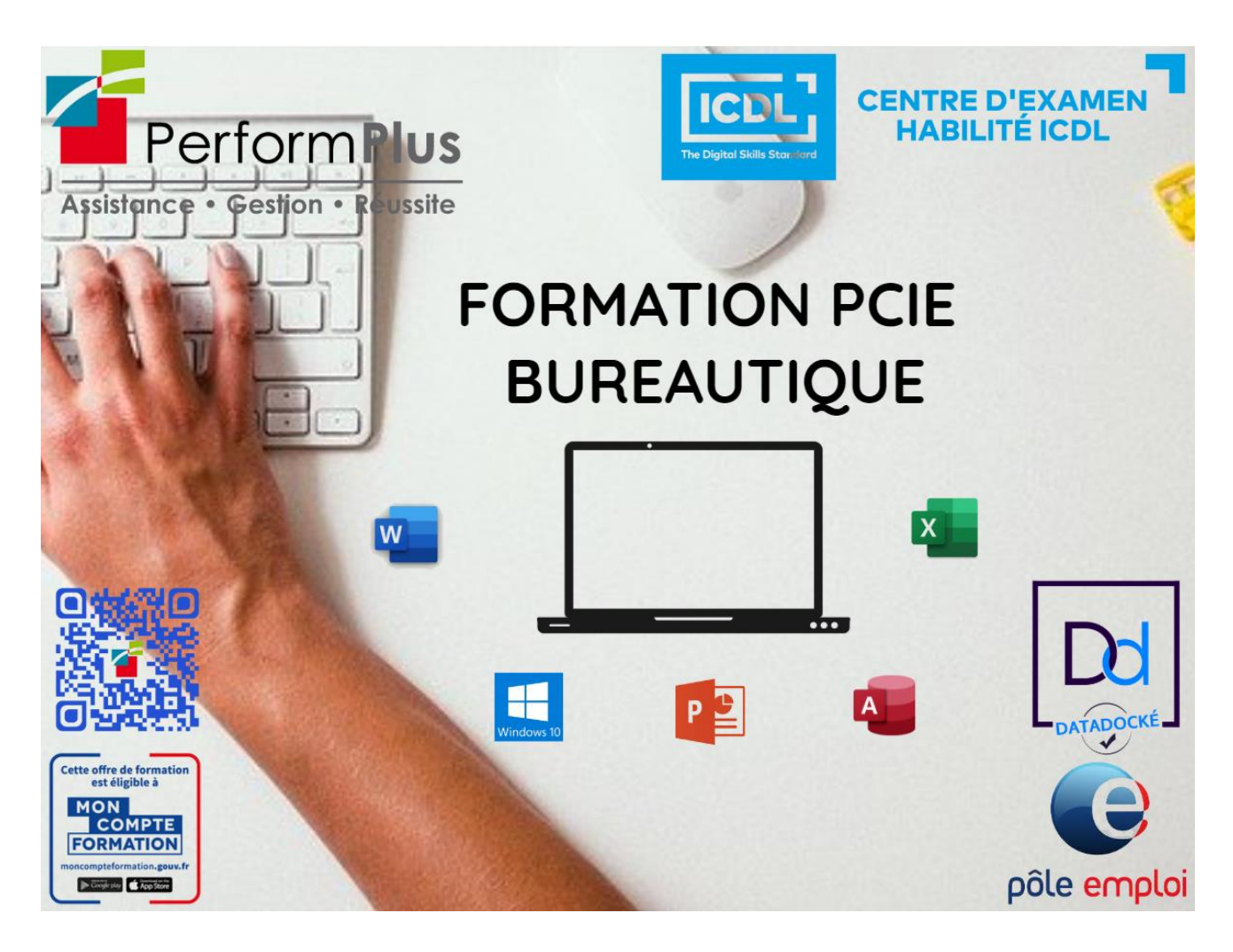

*Cette formation a pour objectif la maîtrise des logiciels de la bureautique, Word, Excel et PowerPoint avec le passage de la Certification PCIE (Passeport de compétences informatique Européen)*

*Une formation complète et très pratique qui vous permettra de maîtriser les outils de la bureautique.* 

**Durée :** 105 heures - 15 jours **Dates :** à convenir avec le participant Lieu : 6 rue Homère Clément – 97240 Le François

## **A QUI S'ADRESSE CETTE FORMATION**

#### **Public :**

- Demandeurs d'emplois
- Actifs
- CSP
- Toute personne intéressée par l'informatique, la bureautique et désirant obtenir une Certification reconnue.

#### **Prérequis :**

- Test de positionnement Avancé
- Maîtrise de la manipulation de la souris et du clavier
- Connaissances de base en Word et Excel
- Savoir lire le français

## **OBJECTIFS DE LA FORMATION**

#### **WORD**

- Appliquer un style Insérer une table des matières
- Préparer ou récupérer un fichier de données Créer une action de publipostage Vérifier et imprimer le publipostage
- Mettre en forme des documents longs Utiliser le mode plan
- Utiliser les fonctions avancées de mises en forme d'un texte
- Utiliser les fonctions avancées de mises en forme d'un texte Sécuriser un document.

#### **EXCEL**

- Utiliser la mise en forme conditionnelle pour formater un tableau
- Utiliser des fonctions et des formules conditionnelles
- Créer et formater des graphiques
- Utiliser des tableaux croisés dynamiques Trier et filtrer
- Valider et vérifier les tableaux croisés dynamiques

#### **POWERPOINT**

- Comprendre les considérations relatives au public cible ainsi que le lieu dans la planification de la présentation.
- Créer et modifiez des modèles et modifier l'arrière-plan de diapositives.
- Améliorer une présentation en utilisant des outils de dessin et d'image intégrés.
- Appliquer des fonctions avancées de formatage de graphiques et créer et éditer des diagrammes.
- Insérer des films et du son et appliquez les fonctions d'animation intégrées.
- Utiliser les fonctions de liaison, d'intégration, d'importation et d'exportation pour intégrer les données.
- Travailler avec des diaporamas personnalisés, appliquez les paramètres du diaporama et contrôler un diaporama.

#### **ESSENTIEL DU WEB**

- Terminologie Internet
- Navigation Web
- Informations extraites du Web
- Concepts de communication
- Utilisation de l'e-mail

#### **ESSENTIEL DE L'ORDINATEUR**

- Ordinateurs et dispositifs numériques mobiles
- Bureau, icônes, réglages
- Productions
- Gestion de fichiers
- Réseaux Sécurité et bien-être

Préparation de la certification PCIE Avancé

## **CONTENUS**

## *TRAITEMENT DE TEXTE WORD*

- **1- Formatage**
- Texte
- Paragraphes
- **Styles**
- Colonnes
- **Tableaux**

#### **2- Référencement**

- Légendes, notes de bas de page et notes de fin de page
- Tableaux et indices de référence
- Signets et renvois de pages

## **3- Amélioration de la productivité**

- Utilisation des rubriques
- Formulaires, modèles
- Fusion du courrier
- Liaison, intégration
- Automatisation

## **4- Montage Collaboratif**

- Suivi et Révision
- Documents
- **Principaux**
- Sécurité

#### **5- Préparation des sorties**

- **-** Sections
- Organisation du Document

## *TABLEUR EXCEL*

**1- Rappel des bases**

## **2- Adapter Excel à sa propre utilisation**

- Paramétrer les options d'Excel, Personnaliser les options d'accès rapide.
- Mettre en place des modèles de classeurs ou de feuilles.

#### **3- Perfectionnement dans l'utilisation des formules de calcul**

- Gérer le gestionnaire de nom.
- Mettre en place des conditions.
- Utiliser des fonctions de regroupement.
- Calculer des statistiques.

Manipuler des fonctions de recherche.

#### **4- Mise en forme**

- Appliquer une mise en forme conditionnelle.
- Créer un format conditionnel personnalisé.

#### **5- Exploiter une base de données**

- Définir une liste de données.
- Trier les données personnalisées.
- Mettre en place des filtres automatiques et élaborés.
- Mettre en place des fonctions sous totaux.
- Utiliser les fonctions base de données.

#### **6- Gestion du classeur**

- Transférer des données vers un autre tableau.
- $\blacksquare$  Créer

## **7- Liaisons des feuilles du classeur**

- Lier plusieurs cellules dans un même classeur.
- Gérer les connexions entre classeur.
- Consolider les données issues de plusieurs classeurs.
- Consolider les tableaux d'un même classeur.
- Etudier les différentes méthodes de liens.

#### **8- Les tableaux croisés**

- Créer et utiliser des tableaux croisés dynamiques.
- Insérer un graphique croisé dynamique.
- Regrouper les informations et les champs.

## **9- Sécuriser les données**

- Protéger les cellules, feuille et le classeur.
- Masquer les formules.
- Valider les données.

## **10-Les enregistrements**

- Le format de fichier XML, le pack comptabilité et l'activation du vérificateur de comptabilité.
- Convertir les anciens documents et nouveaux en PDF ou XPS.

## *POWERPOINT*

- **1- Finalisez le texte**
- Vérification orthographique
- Synonyme et traduction
- Recherche et remplacement de texte
- Règle de texte
- Retrait de paragraphes
- Gestion des tabulations

## **2- Transformez votre discours en diapos**

- Création de diapositives/saisie en affichage Plan
- Gestion de l'affichage Plan
- Déplacement de texte sur un plan

Présentation à partir d'un document Word

#### **3- Manipulez les objets**

- Modification d'un objet
- Effets sur des objets
- Alignement et répartition des objets
- Ordre de superposition des objets
- Groupement ou dissociation d'objets
- Mise en forme d'un graphique
- Insertion d'un objet d'une autre application

#### **4- Placez tableaux et diagrammes**

- Création et insertion d'un tableau
- Les styles de tableau
- Modification et mise en forme d'un tableau
- Gestion des lignes et des colonnes d'un tableau
- Gestion des cellules et d'un tableau
- Insertion d'un diagramme SmartArt
- Gestion d'un diagramme SmartArt
- Mise en forme d'un diagramme SmartArt

#### **5- Progressez dans la gestion des diapos**

- Lien hypertexte
- L'en-tête et le pied de page
- En-tête et pied de page

#### **6- Faites bouger vos diapos**

- Insertion de diapositives d'une autre présentation
- **Les sections**
- Insertion d'un clip audio ou vidéo
- Gestion des clips audio/vidéo
- Interaction définie sur un objet
- Effets d'animation sur des objets
- Personnalisation des effets d'animation
- Animation de texte
- Déclenchement automatique des effets d'animation
- Effets de transition
- Défilement automatique des diapositives
- Annotations manuscrites pendant le diaporama

## **7- Passage de la certification PCIE**

Une fois la formation terminée, passage des épreuves du PCIE, sur ordinateur, au centre de formation, modules Word, Excel et Powerpoint. Ces épreuves sont passées en temps limité.

## **ORGANISATION**

#### **Intervenant**

Mr CHARLOT Richard est un spécialiste en cyber sécurité. Travaillant dans le domaine informatique et sécurité depuis plus de 9 ans. Ce chef d'entreprise à souhaiter partager savoir afin de participer à la diminution de la fracture numérique.

## **Modalités et délais d'accès**

*Via le CPF* : la formation est accessible sous 11 jours ouvrés après inscription sur la plateforme et émission d'un devis.

*Via un financement Pôle Emploi :* le délai moyen d'instruction d'un dossier est de minimum 6 semaines.

*Via un financement Entreprise :* le délai d'instruction est au minimum de 1 mois et demi.

*Via un financement sur fonds propres :* la formation est accessible de suite

## **Tarif**

A partir de 2520  $\epsilon$ 

## **Méthodes mobilisées**

- Accueil des stagiaires dans une salle dédiée à la formation ou à distance (quel outil ?ordinateurs, vidéoprojecteurs)
- Documents supports de formation projetés (en présentiel et à distance)
- Exposés théoriques
- Etude de cas concrets
- Quizz
- Mises en situation.
- Mise à disposition en ligne de documents supports à la suite de la formation.

## **Modalités d'évaluation**

- Feuilles de présence.
- Questions orales ou écrites (QCM).
- Formulaires d'évaluation de la formation.

## **Accessibilité aux personnes en situation d'handicap :**

*En cas de situation de handicap nécessitant des adaptations spécifiques, n'hésitez pas à contacter notre référent handicap :*

*Mme Chrystel ROUSSI Tel : 0696 73 50 80 Email : [formations@performplus-online.com](mailto:formations@performplus-online.com)*

*Nos locaux ne sont pas équipés pour l'accueil de personnes à mobilité réduite. Cependant nous pouvons adapter le lieu de la formation vers une salle extérieure afin de bénéficier d'une qualité d'accueil.*

## **Contact**

## **PERFORM PLUS SARL**

Mme Chrystel ROUSSI Assistante Formation **@ 0596 96 38 10 - 20696.73.50.80** [formations@performplus-online.com](mailto:formations@performplus-online.com) 6 rue Homère Clément – 97240 le François